# **CoronaHackathon**

**wir**

**Mar 22, 2020**

# **CONTENTS**

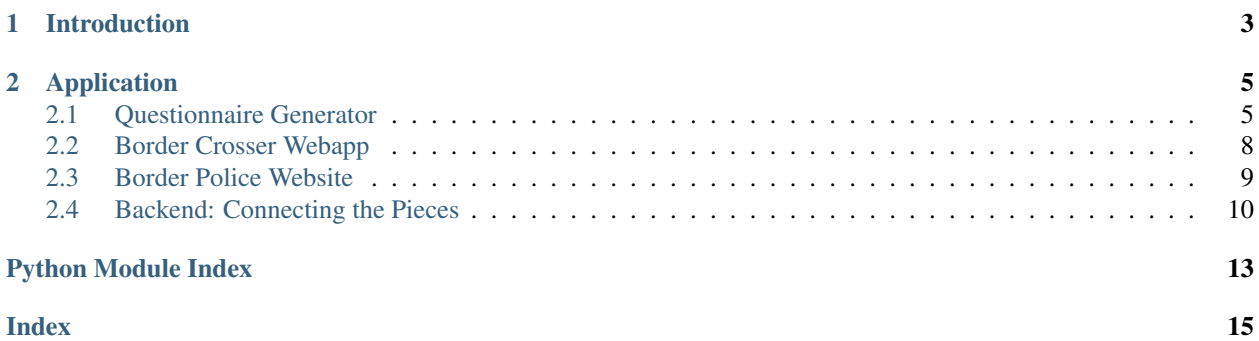

As part of the [WirvsVirus](https://wirvsvirushackathon.org/) hackathon we join the fight against COVID-19.

The last couple of weeks were defined by the spread of the virus around the world. Europe, in particular, rapidly became the epicenter of the current epidemic. As a consequence, borders throughout Europe were closed in a rush leading to heavy traffic jams. Europe's free and borderless market, risks being halted due to merchants, commuters, and truckers being stuck attempting to cross a border.

For this weekend we chose to hack together a prototype app that allows officials to provide questionnaires digitally, enabling border crossers to answer questions in advance and reduce the work of border policemen. Checkout our video on [YouTube](https://www.youtube.com/watch?v=klSfAKeN_Ow&feature=youtu.be) to see what we have achieved!

#### **CHAPTER**

### **ONE**

### **INTRODUCTION**

<span id="page-6-0"></span>Consider the following user story:

#### A truck driver delivering goods throughout Europe

On his journey, the truck driver travels from country A to B but does not speak the language spoken in country B fluently.

How can the time of the border crossing be minimized?

A policeman of country B at the border will want to know the truck driver's identity, his destination, and reasons for travel. Most of the time will be lost communicating and answering questions while overcoming the language barrier.

Note: What if the truck driver could answer the questions in advance, in his own language?

The time it would take for the policeman to verify the answers would be only a fraction of the time it currently takes and seriously reduces traffic jams all over Europe's closed borders.

Fig. 1: Mock Up of the questions a person crossing the border from Germany to Switzerland might answer answer using our application.

#### **CHAPTER**

# **APPLICATION**

<span id="page-8-3"></span><span id="page-8-0"></span>We took this scenario as a guideline for our application and decided to write the following tools:

- A questionnaire generator allowing officials to upload and distribute questionnaires to people who want to cross their border.
- A client webapp that allows anyone to answer the questions in their own language and generate a QR-Code containing the answers as a URL.
- A website containing the answers in the policeman's language.

Therefore allowing policemen to get answers to all questions they are supposed to ask just by scanning a QR-Code!

In the following the details of our implementation are documented.

# <span id="page-8-1"></span>**2.1 Questionnaire Generator**

The questionnaire generator is a simple qt based python program that allows officials to generate questionnaires in the shape of a JSON File. The JSON File contains questions and language information.

### <span id="page-8-2"></span>**2.1.1 project.dict\_generator module**

#### **Summary**

Functions:

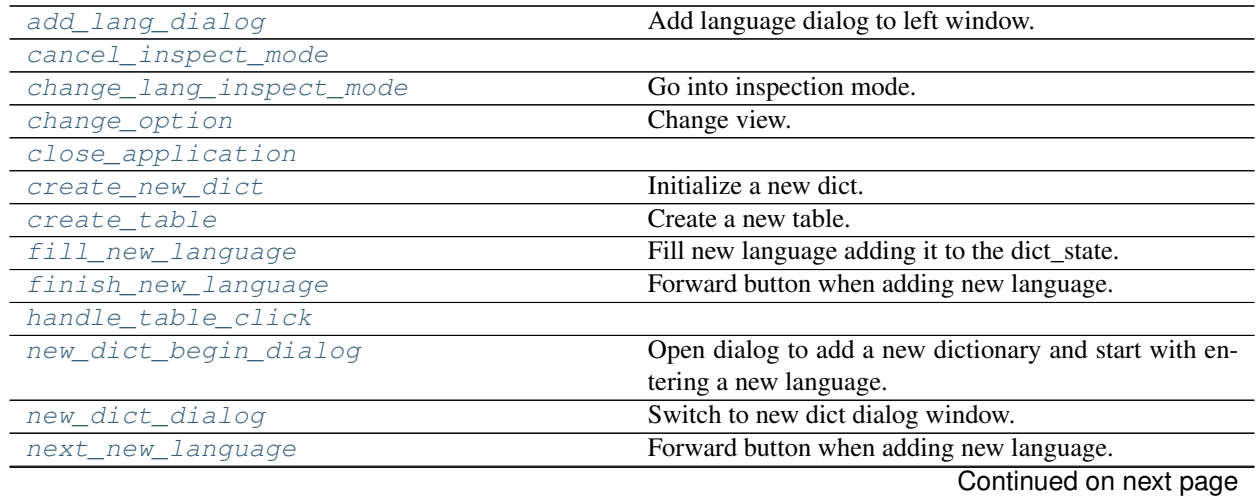

<span id="page-9-18"></span>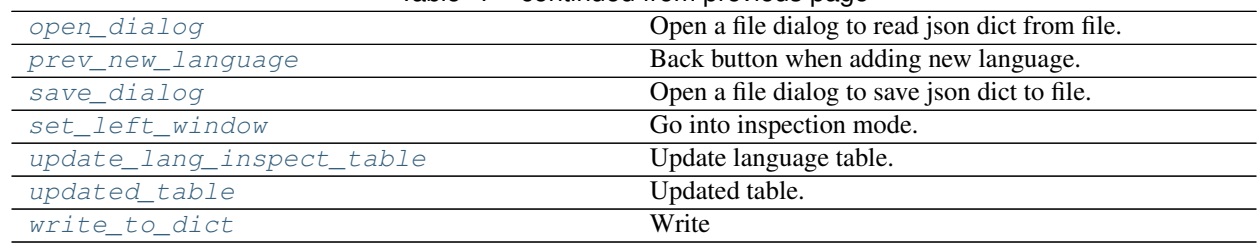

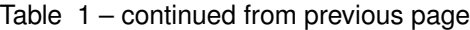

#### **Reference**

```
project.dict_generator.save_dialog()
    Open a file dialog to save json dict to file.
project.dict_generator.open_dialog()
    Open a file dialog to read json dict from file.
project.dict_generator.add_lang_dialog()
    Add language dialog to left window.
project.dict_generator.new_dict_dialog()
    Switch to new dict dialog window.
project.dict_generator.new_dict_begin_dialog()
    Open dialog to add a new dictionary and start with entering a new language.
project.dict_generator.create_table()
    Create a new table.
project.dict_generator.updated_table()
    Updated table.
project.dict_generator.fill_new_language()
    Fill new language adding it to the dict_state.
project.dict_generator.prev_new_language()
    Back button when adding new language.
project.dict_generator.next_new_language()
    Forward button when adding new language.
project.dict_generator.finish_new_language()
    Forward button when adding new language.
project.dict_generator.handle_table_click(row, column)
project.dict_generator.set_left_window(idx)
    Go into inspection mode.
project.dict_generator.create_new_dict()
    Initialize a new dict.
project.dict_generator.change_option()
    Change view.
project.dict_generator.change_lang_inspect_mode(row, colum)
    Go into inspection mode.
project.dict_generator.update_lang_inspect_table()
    Update language table.
```
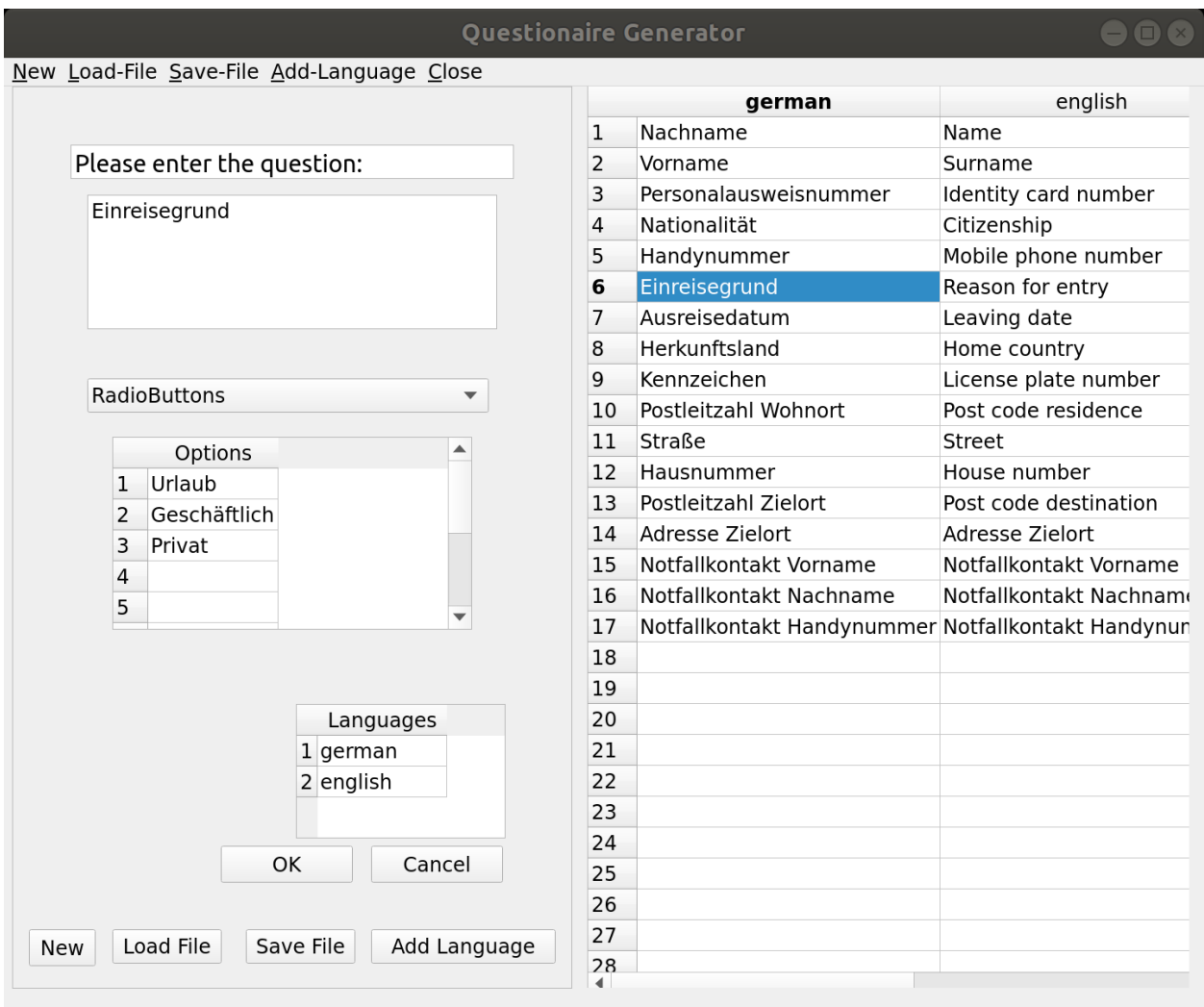

Fig. 1: Image of the Questionnaire Generator

<span id="page-11-3"></span><span id="page-11-2"></span><span id="page-11-1"></span>project.dict\_generator.**cancel\_inspect\_mode**() project.dict\_generator.**write\_to\_dict**() Write project.dict\_generator.**close\_application**()

## <span id="page-11-0"></span>**2.2 Border Crosser Webapp**

The border crosser's web app consists of only one website that, once opened, downloads the correct questionnaire and allows us to generate the resulting QR-Code without any further internet connection.

Our current state looks like this:

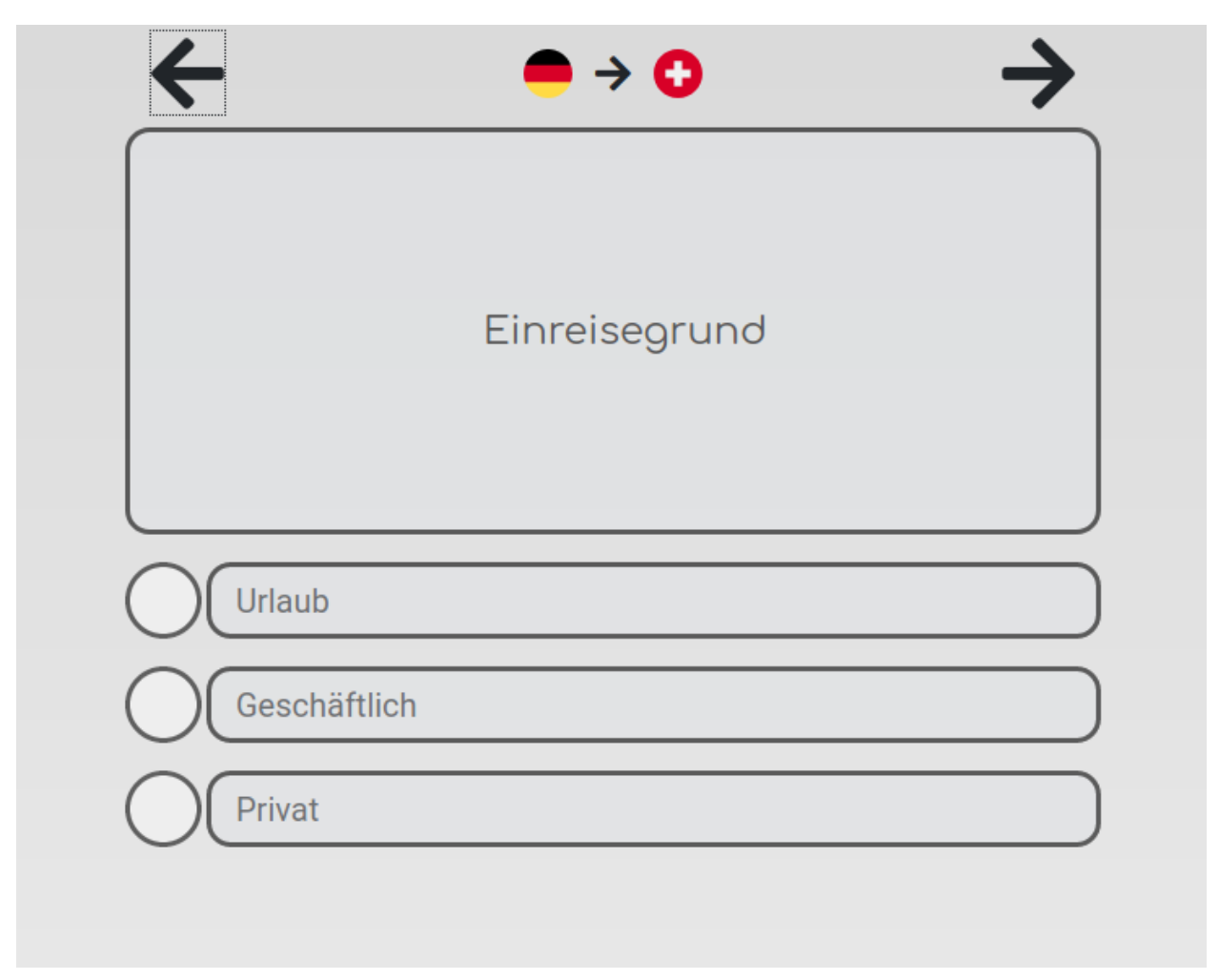

#### Fig. 2: Image of the Border Crosser App

This is how we imagine the app to be used on a mobile device:

### <span id="page-12-0"></span>**2.3 Border Police Website**

Encoded in the QR code is an URL containing all answers of the border crosser. The border police can then simply scan the QR code and open the website to see the answers on her/his device.

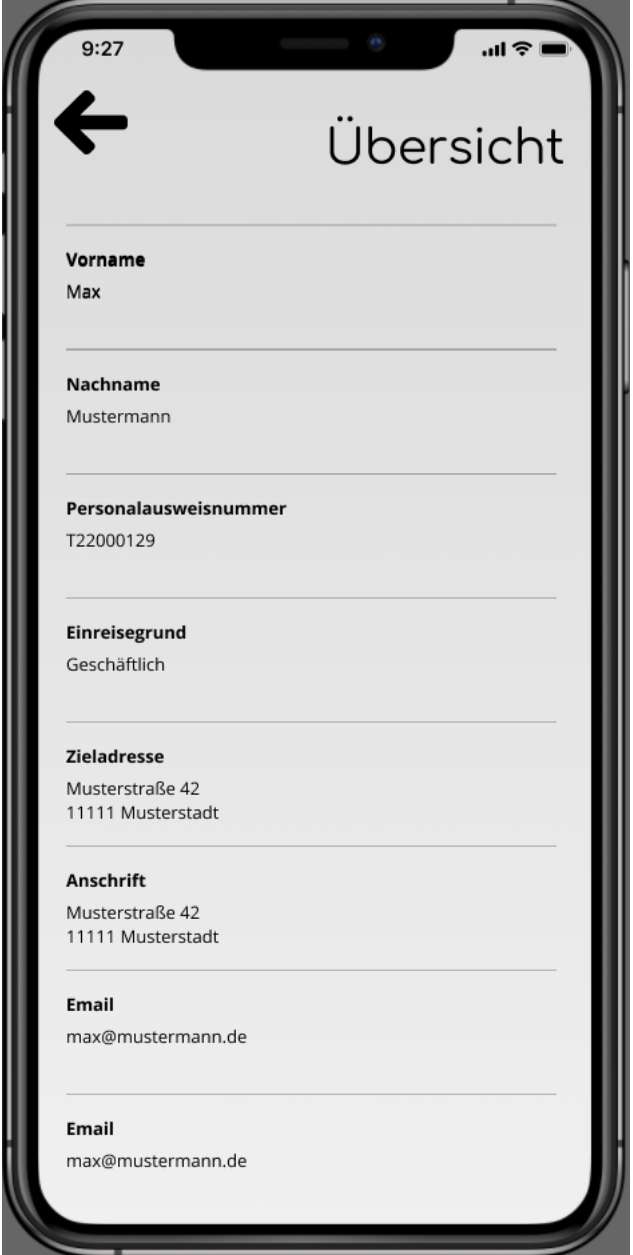

Fig. 3: Image of the Police Website

### <span id="page-13-5"></span><span id="page-13-0"></span>**2.4 Backend: Connecting the Pieces**

A flask webserver connects the individual parts of our application. A flask web server is used to serve the questionnaire to border crossers and answers the requests that are triggered when the border police scan's a QR code.

#### <span id="page-13-4"></span>**2.4.1 project.questionaire module**

#### **Summary**

Classes:

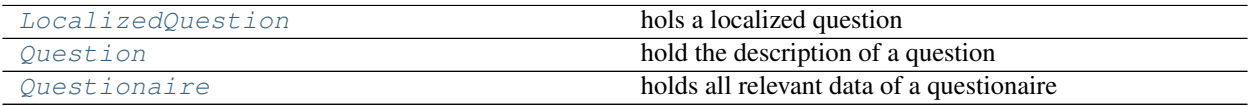

#### **Reference**

<span id="page-13-3"></span>**class** project.questionaire.**Questionaire**(*global\_id*, *language\_map*, *questions*) Bases: object

holds all relevant data of a questionaire

```
global_questionaire_id = ''
```
**\_\_init\_\_**(*global\_id*, *language\_map*, *questions*) Initialize self. See help(type(self)) for accurate signature.

```
language_map = {}
```
**questions = []**

initialization

:paran str global\_id – the globally unique identifier of this questionaire. This is needed to connect questionaires with anwsers. :param dict language\_map – (dict of str: (str: str)) – containes the text-snippets used in this questionaire in every supported language. The mapping is "language" -> "id" -> "text :param list questions – (list of Question)the actual questions in the questionaire

```
localized_questions(language)
```
<span id="page-13-2"></span>**class** project.questionaire.**Question**(*question\_id*, *anwser\_type*, *options=[]*) Bases: object

hold the description of a question

**\_\_init\_\_**(*question\_id*, *anwser\_type*, *options=[]*) Initialize self. See help(type(self)) for accurate signature.

```
question_id = ''
```
**anwser\_type = ''**

### **options = []**

initialization

<span id="page-13-1"></span>:param str question\_id – the identifier of the question. This is needed to idenitify the corresponing question test stored in the Questionaire'S language\_map and associate questions with anwsers :param str anwser\_type – which kind of anwser is expected (string, date, PLZ,. . . ) :param list options – optional (array of strings) specifies all possible anwsers

<span id="page-14-4"></span>**class** project.questionaire.**LocalizedQuestion**(*question*, *question\_text*, *options\_texts*) Bases: [project.questionaire.Question](#page-13-2)

hols a localized question

**\_\_init\_\_**(*question*, *question\_text*, *options\_texts*) Initialize self. See help(type(self)) for accurate signature.

```
question_text = ''
```

```
options_texts = []
```
initialization

:param Question question – the question :param str question\_text – the text of the question :param options\_texts – (list of str) the texts of the options

#### <span id="page-14-3"></span>**2.4.2 project.questions\_from\_json module**

#### **Summary**

Functions:

[read](#page-14-0) Reads questionaire from file

#### **Reference**

```
project.questions_from_json.read(filename, context)
```
Reads questionaire from file

:param filename – path to file containing questionaire :rtype questionaire.Questionaire :return a questionaire

#### <span id="page-14-1"></span>**2.4.3 project.flaskr package**

Submodules:

**project.flaskr.app module**

<span id="page-14-2"></span>**project.flaskr.config module**

**Summary**

**Reference**

Subpackages:

#### <span id="page-15-7"></span><span id="page-15-2"></span>**project.flaskr.routes package**

Submodules:

#### <span id="page-15-3"></span>**project.flaskr.routes.overview module**

#### **Summary**

Functions:

[get\\_overview\\_blueprint](#page-15-0)

#### **Reference**

<span id="page-15-0"></span>project.flaskr.routes.overview.**get\_overview\_blueprint**(*questions*)

#### <span id="page-15-4"></span>**project.flaskr.routes.questionaire module**

#### **Summary**

Functions:

[get\\_questionaire\\_blueprint](#page-15-1)

#### **Reference**

<span id="page-15-1"></span>project.flaskr.routes.questionaire.**get\_questionaire\_blueprint**(*questions*)

#### <span id="page-15-5"></span>**project.flaskr.services package**

Submodules:

<span id="page-15-6"></span>**project.flaskr.services.forms module**

**Summary**

**Reference**

### **PYTHON MODULE INDEX**

### <span id="page-16-0"></span>p

project.dict\_generator, [5](#page-8-2) project.flaskr, [11](#page-14-1) project.flaskr.config, [11](#page-14-2) project.flaskr.routes, [12](#page-15-2) project.flaskr.routes.overview, [12](#page-15-3) project.flaskr.routes.questionaire, [12](#page-15-4) project.flaskr.services, [12](#page-15-5) project.flaskr.services.forms, [12](#page-15-6) project.questionaire, [10](#page-13-4) project.questions\_from\_json, [11](#page-14-3)

### **INDEX**

### <span id="page-18-0"></span>Symbols

\_\_init\_\_() (*project.questionaire.LocalizedQuestion method*), [11](#page-14-4) \_\_init\_\_() (*project.questionaire.Question method*), [10](#page-13-5) \_\_init\_\_() (*project.questionaire.Questionaire*

*method*), [10](#page-13-5)

### A

add\_lang\_dialog() (*in module project.dict\_generator*), [6](#page-9-18) anwser\_type (*project.questionaire.Question attribute*), [10](#page-13-5)

# $\mathcal{C}$

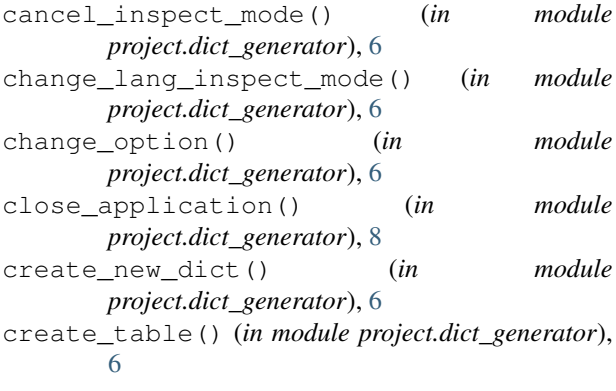

### F

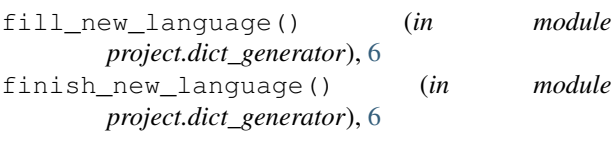

### G

```
get_overview_blueprint() (in module
        project.flaskr.routes.overview), 12
get_questionaire_blueprint() (in module
        project.flaskr.routes.questionaire), 12
global_questionaire_id
        (project.questionaire.Questionaire attribute),
        10
```
### H

```
handle_table_click() (in module
      project.dict_generator), 6
```
### L

language\_map (*project.questionaire.Questionaire attribute*), [10](#page-13-5) localized\_questions() (*project.questionaire.Questionaire method*), [10](#page-13-5) LocalizedQuestion (*class in project.questionaire*),

#### N

[10](#page-13-5)

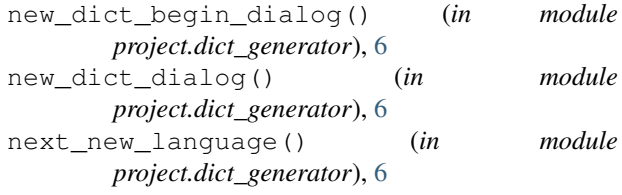

### O

open\_dialog() (*in module project.dict\_generator*), [6](#page-9-18) options (*project.questionaire.Question attribute*), [10](#page-13-5) options\_texts (*project.questionaire.LocalizedQuestion attribute*), [11](#page-14-4)

### P

```
prev_new_language() (in module
       project.dict_generator), 6
project.dict_generator (module), 5
project.flaskr (module), 11
project.flaskr.config (module), 11
project.flaskr.routes (module), 12
project.flaskr.routes.overview (module),
       12
project.flaskr.routes.questionaire (mod-
       ule), 12
project.flaskr.services (module), 12
project.flaskr.services.forms (module), 12
project.questionaire (module), 10
project.questions_from_json (module), 11
```
# Q

```
Question (class in project.questionaire), 10
question_id (project.questionaire.Question at-
        tribute), 10
question_text (project.questionaire.LocalizedQuestion
        attribute), 11
Questionaire (class in project.questionaire), 10
questions (project.questionaire.Questionaire at-
        tribute), 10
```
# R

read() (*in module project.questions\_from\_json*), [11](#page-14-4)

# S

save\_dialog() (*in module project.dict\_generator*), [6](#page-9-18) set\_left\_window() (*in module project.dict\_generator*), [6](#page-9-18)

# $\cup$

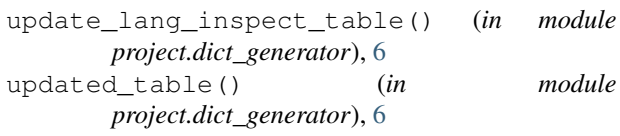

### W

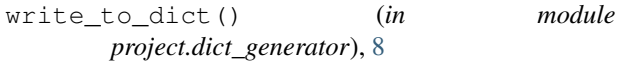